## **Git i GitHub : kontrola wersji, zarządzanie projektami i zasady pracy zespołowej / Mariot Tsitoara. – Gliwice, copyright © 2022**

Spis treści

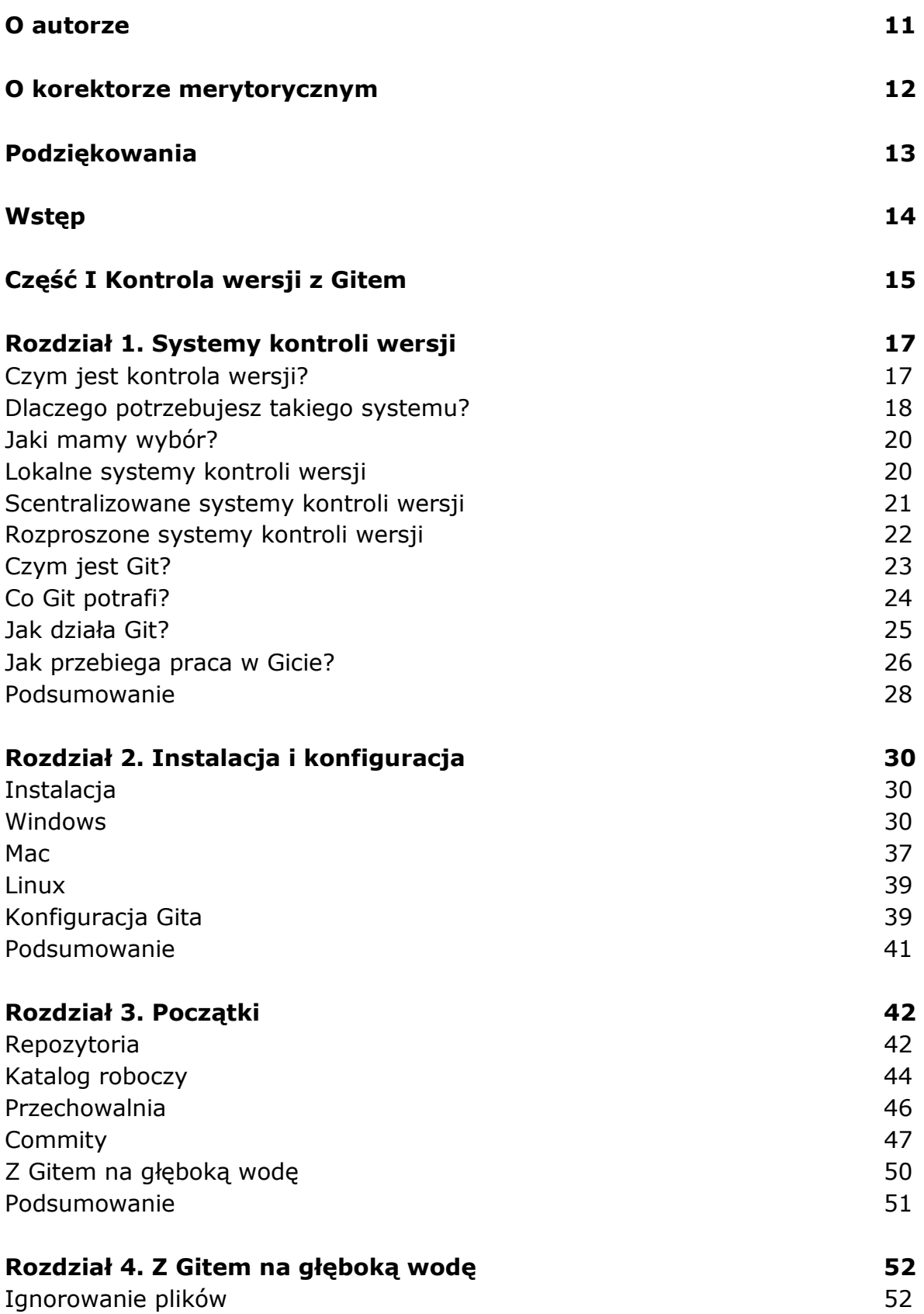

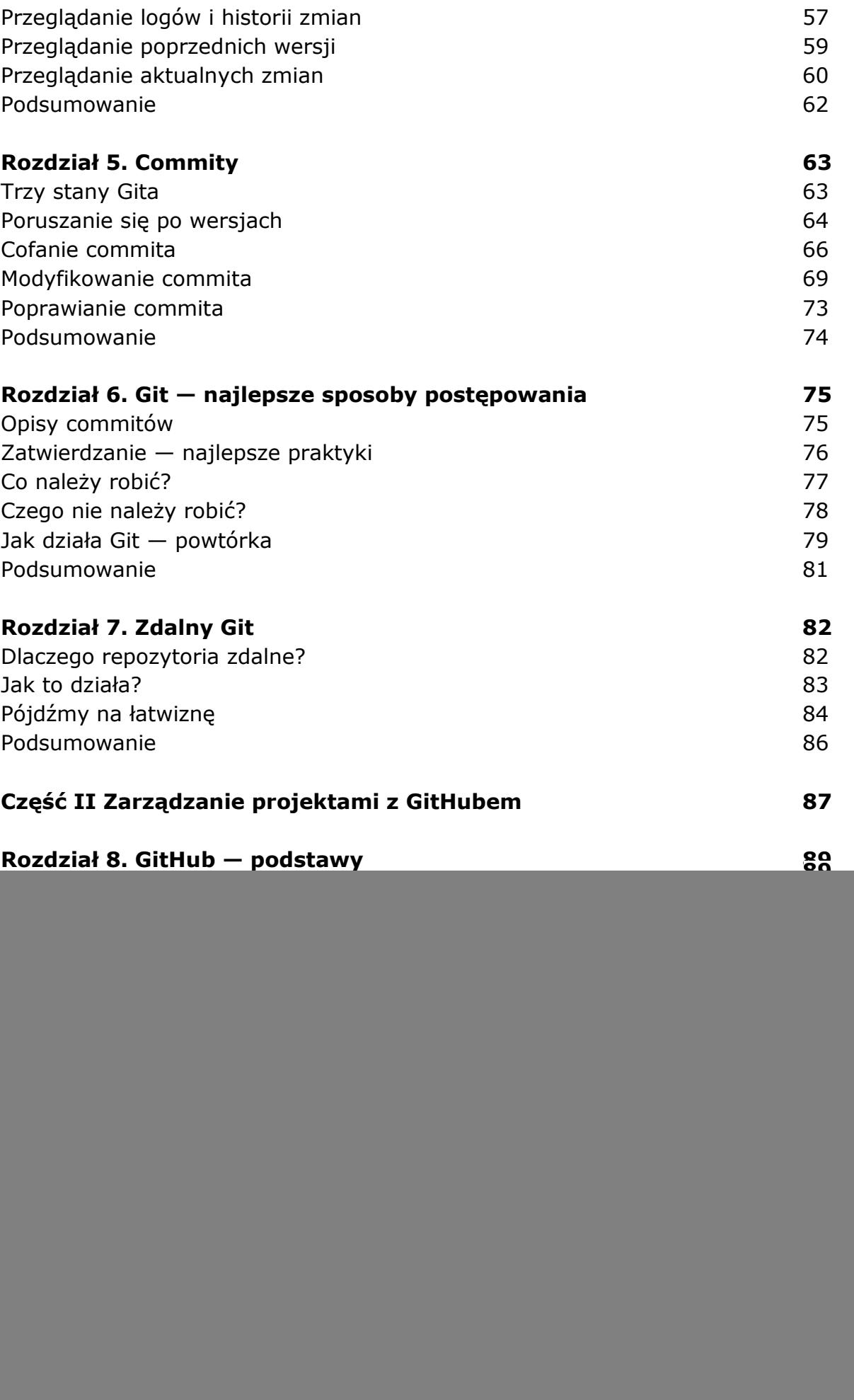

![](_page_2_Picture_134.jpeg)

![](_page_3_Picture_129.jpeg)

![](_page_4_Picture_46.jpeg)

oprac. BPK